## RS-232 Interface Board (250-1031) Settings Faxback Doc. # 5571

PLUS RS-232 Interface Board (250-1031)\* DB-25 female connector

There are hardware modification for this board. Check with your Radio Shack Service Center to make sure these modifications have been applied to your board. If used with 1000HX or 1000EX no additional boards are required. Requires 250-1016 Adapter Board if not used on a Memory PLUS Expansion Board. This RS-232 Board is an Asynchronous port that supports from 50 BAUD to 9600 BAUD. It also supports 5-, 6-, 7-, or 8-bit characters with 1, 1-1/2, or 2 stop bits.

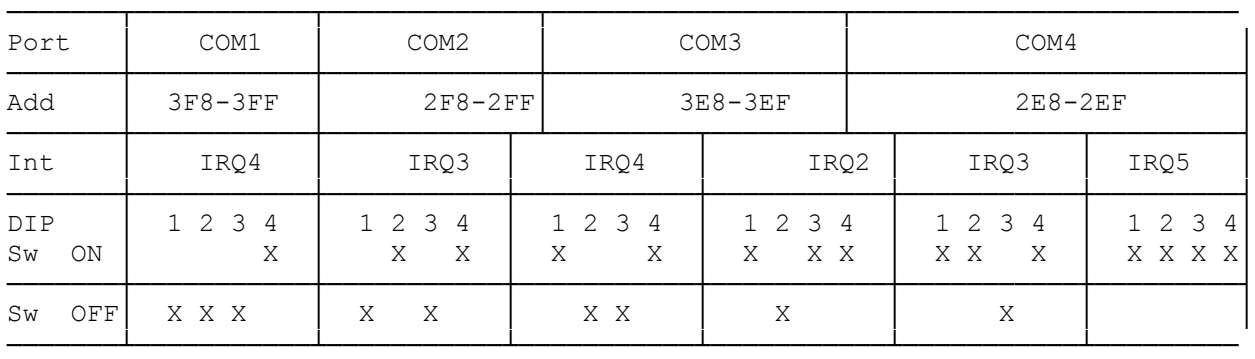

Note: 1. Setting all switches to OFF position disables the board. 2. On Tandy 3000-series computers, do not set the switches to use

IRQ2 for interrupt signals.

 3. On Tandy 1000-series computers, do not set the switches to use IRQ5 for interrupt signals.

## I/O PORT SELECTION

DIP switches let you assign the I/O address spaces for each board in case you use several serial devices at the same time. At the factory, the switches are set at COM1, which takes the I/O address spaces of 3F8-3FF.

PORT COM1 COM2 ADDRESS 3F8-3FF 2F8-2FF IRQ4 IRQ3 ┌─────────────────┐ ┌────────────────┐ │ 1 2 3 4 │ │ 1 2 3 4 │ │┌─┐ ┌─┐ ┌─┐ ┌┬┐│ │┌─┐ ┌┬┐ ┌─┐ ┌┬┐│ │├┬┤ ├┬┤ ├┬┤ ├┴┤│ │├┬┤ ├┴┤ ├┬┤ ├┴┤│ │└┴┘ └┴┘ └┴┘ └─┘│ │└┴┘ └─┘ └┴┘ └─┘│ └───────────────┘ └───────────────┘ COM3 3E8-3EF IRQ4 IRQ2 ┌──────────────────┐ ┌────────────────┐ │ 1 2 3 4 │ │ 1 2 3 4 │ │┌┬┐ ┌─┐ ┌─┐ ┌┬┐│ │┌┬┐ ┌─┐ ┌┬┐ ┌┬┐│ │├┴┤ ├┬┤ ├┬┤ ├┴┤│ │├┴┤ ├┬┤ ├┴┤ ├┴┤│ │└─┘ └┴┘ └┴┘ └─┘│ │└─┘ └┴┘ └─┘ └─┘│ └───────────────┘ └───────────────┘

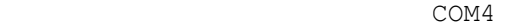

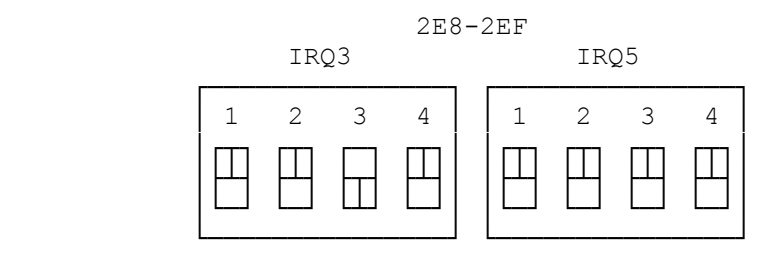

If you plan to use only one serial device, you do not have to change the setting. However, if you have already installed a serial printer or another serial device etc., change the position of the switches to set the board to COM2 (or COM3/COM4 accordingly, in the case of several devices in use).

Depending on the switch setting, one of the interrupt signals IRQ2-IRQ5 is output to your computer to inform it of the I/O unit's condition. Because COM3 and COM4 can be set in two ways--each having different interrupt signals--select either setting, referring to your computer owner's manual.

NOTES: 1. Setting all switches to OFF position disables any interrupt signal.

- 2. On Tandy 3000 series computers, do not set the switches to use IRQ2 for interrupt signals. When you have to set the board to COM3, set it for IRQ4, or disable the interrupt signal by setting all the switches to OFF position.
- 3. On Tandy 1000 series computers, do not set the switches to use IRQ5 for interrupt signals. When you have to set the board to COM4, set it for IRQ3, or disable the interrupt signal by setting all the switches to OFF position.

(smm/jej-05/12/94)